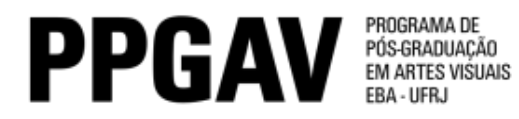

## SELEÇÃO 2015 INSCRITOS DOUTORADO – HCA

## Análise dos documentos

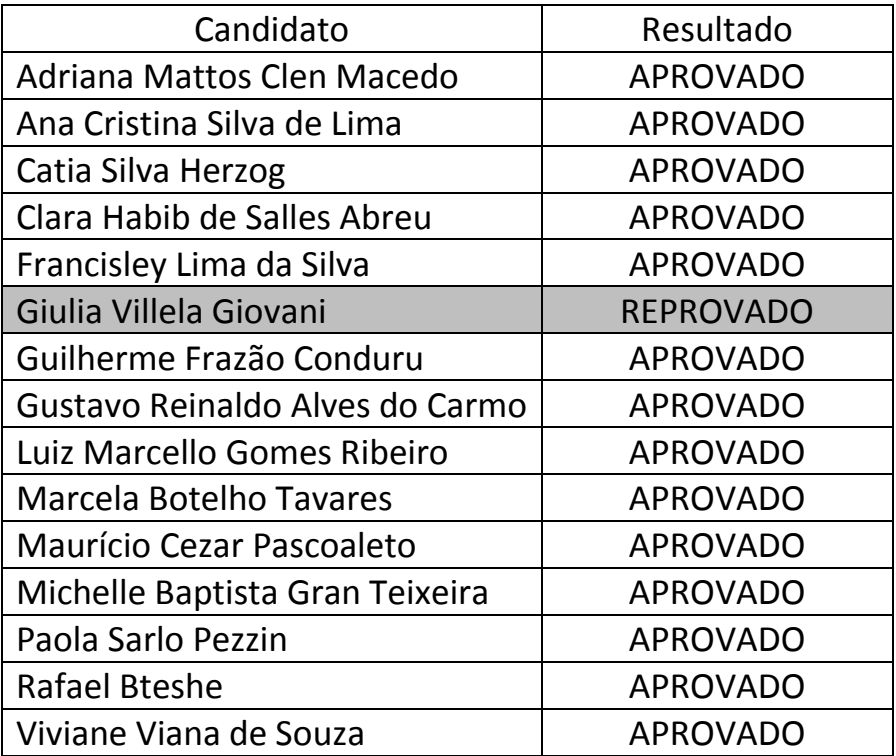